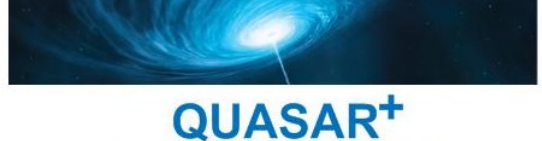

FAITES RAYONNER VOTRE ENTREPRISE!

# PROGICIEL OPENCONCERTO

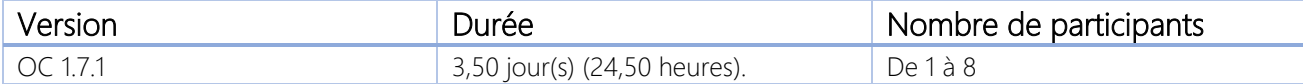

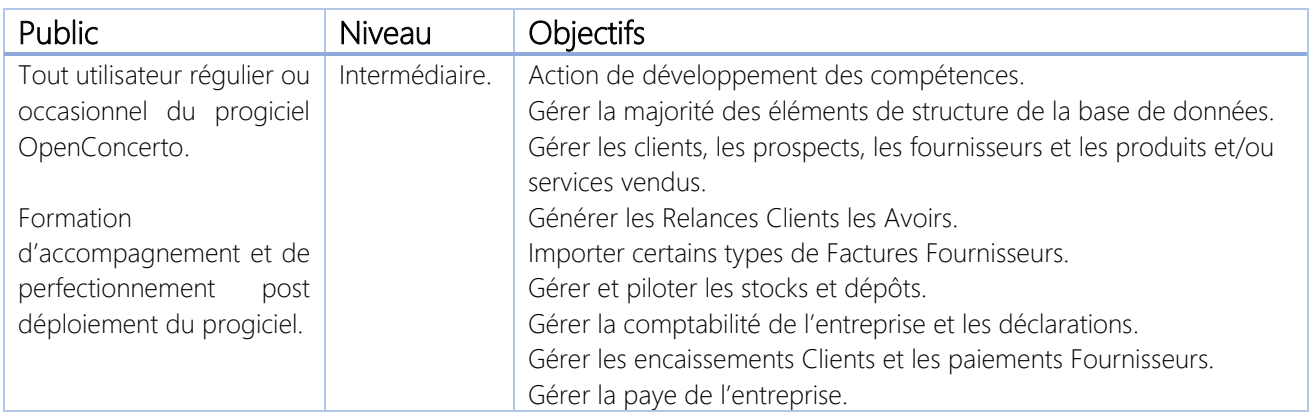

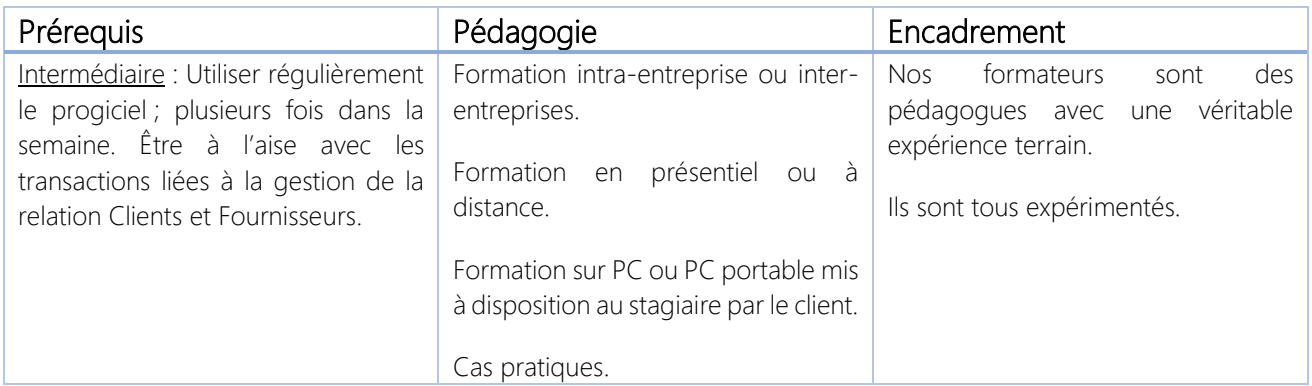

#### \*\*\*\*\*\*\*\*\*\*

QUASAR+ | ORGANISME DE FORMATION

Déclaration d'activité enregistrée sous le numéro 42 67 05522 67 auprès du préfet de la région Alsace.

\*\*\*\*\*\*\*\*\*\*

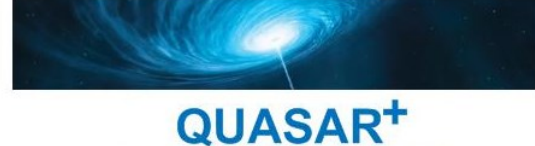

FAITES RAYONNER VOTRE ENTREPRISE!

# PROGRAMME DE FORMATION

### DETAILS DES OBJECTIFS PÉDAGOGIQUES

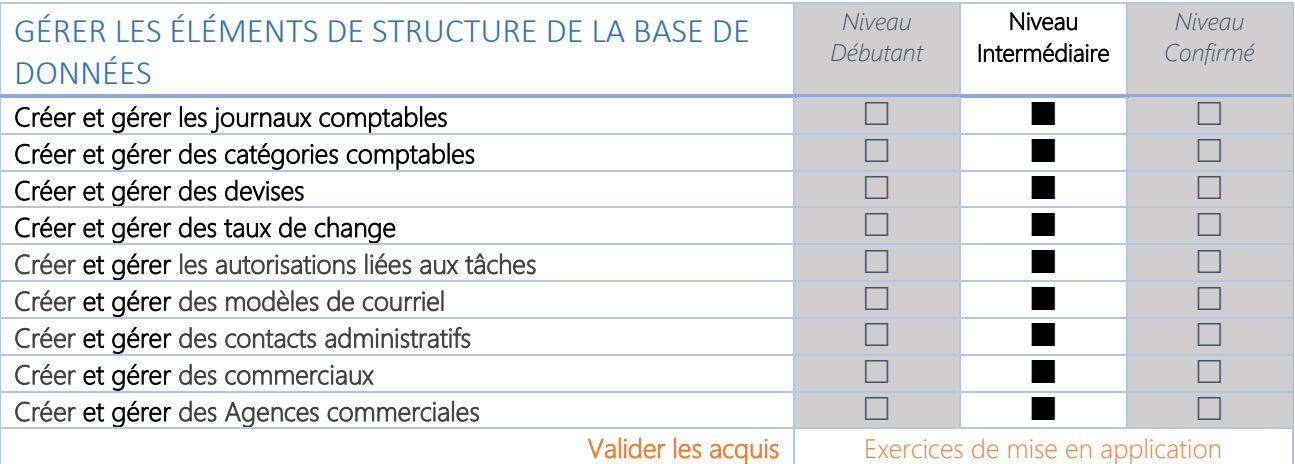

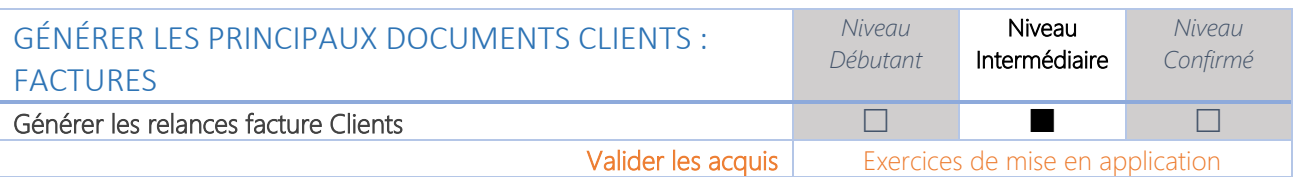

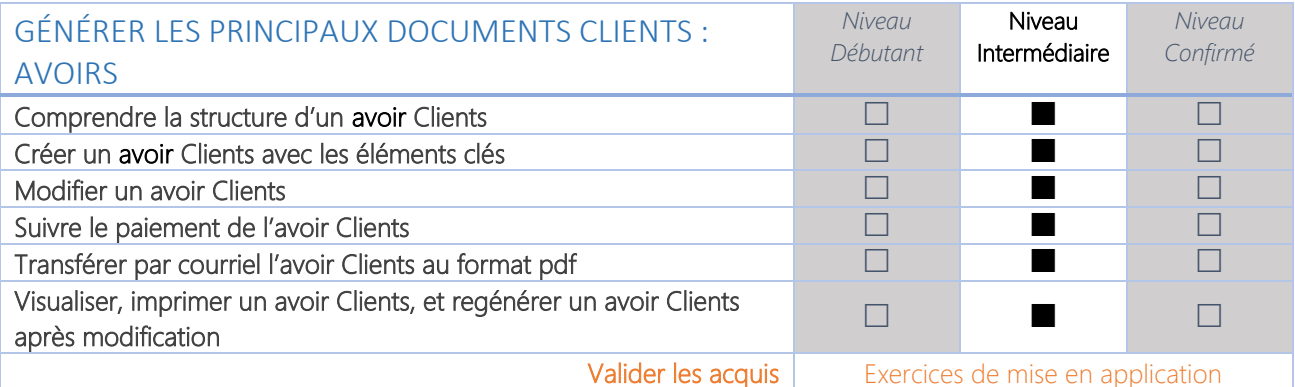

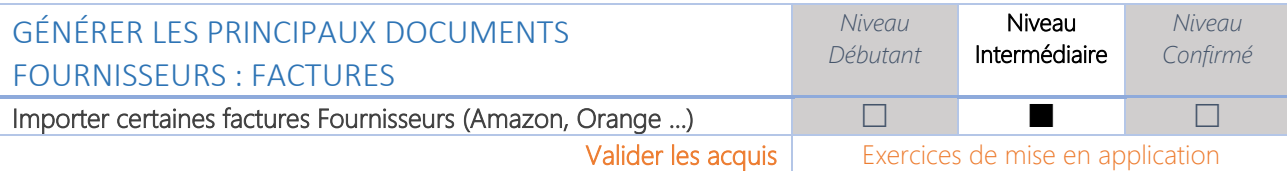

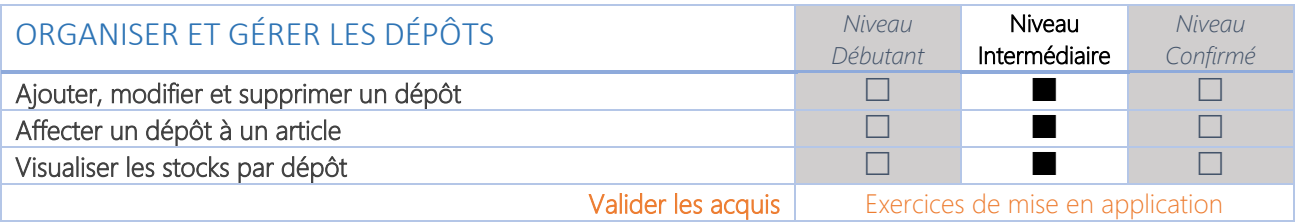

QUASAR<sup>+</sup>

FAITES RAYONNER VOTRE ENTREPRISE!

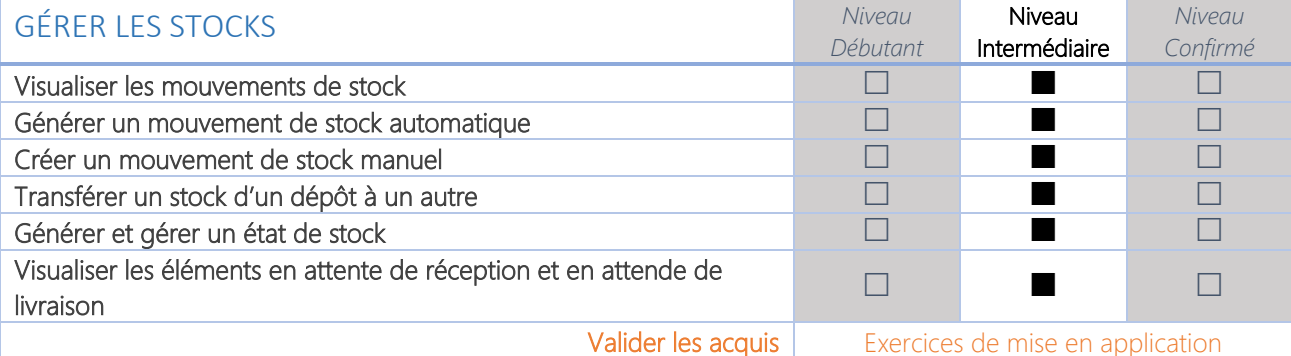

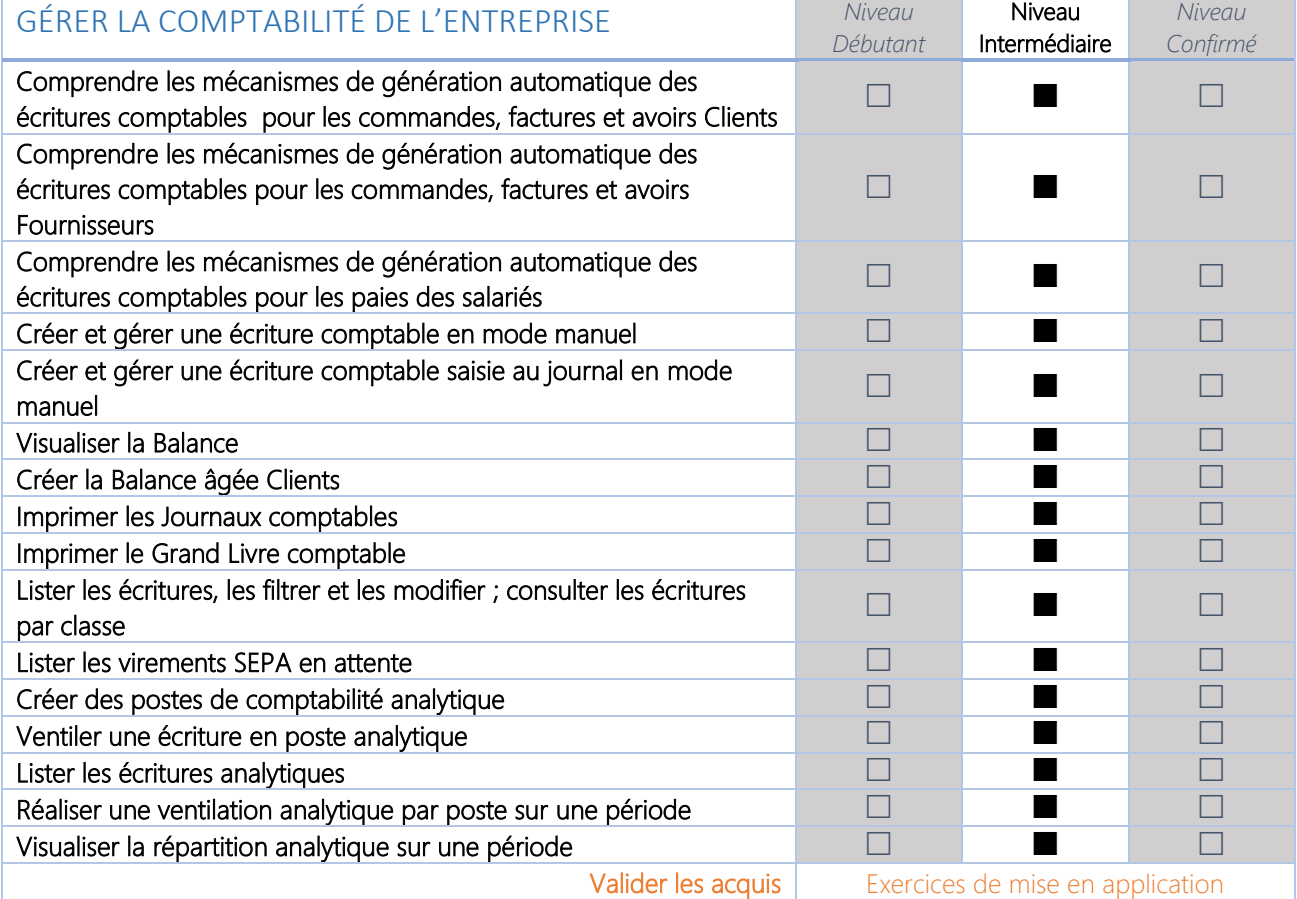

![](_page_2_Picture_329.jpeg)

![](_page_2_Picture_330.jpeg)

QUASAR+ SAS au capital social de 2000 € – Siège Social 5, Petite rue de l'Église 67270 LIXHAUSEN Registre du commerce Strasbourg TI 808 586 648 00012 - Code APE 4669C - TVA FR58 808 586 648

![](_page_3_Picture_0.jpeg)

#### QUASAR<sup>+</sup>

FAITES RAYONNER VOTRE ENTREPRISE!

![](_page_3_Picture_245.jpeg)

![](_page_3_Picture_246.jpeg)

![](_page_3_Picture_247.jpeg)